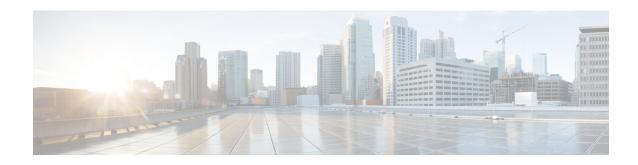

## show apn-profile

This chapter describes the output of the **show apn-profile** command.

• show apn-profile full name, on page 1

## show apn-profile full name

Table 1: show apn-profile full name Command Output Descriptions

| Field                                  | Description                                                                                                    |
|----------------------------------------|----------------------------------------------------------------------------------------------------|
| APN Profile Name                       | Indicates the name of the Access Point Name (APN) profile.                                                                                                    |
| Resolution Priority                    | Indicates the address-resolution-mode configured for this APN Profile. Possible values are dns-fallback and local.                                                  |
| Charging Characteristics Prefer Local  | Indicates whether the APN profile prefers the charging characteristics settings from the APN profile instead of the charging characteristics received from the HLR. |
| Charging Characteristics Behavior      | Indicates the behavior bit in charging characteristics provided by the APN profile when the HLR does not provide a value.                                           |
| Charging Characteristics Profile-Index | Indicates the charging characteristics profile index specified by the APN profile, such as 4 for prepaid billing or 8 for normal billing.                           |
| 3gpp qos to dscp Uplink mapping        |                                                                                                    |
| This group displays 3GPP QoS to Diff   | ferentiated Services Code Point (DSCP) uplink mapping information.                                                                                                  |
| conversational                         | Indicates the DSCP configured for conversational type of traffic.                                                                                                   |
| streaming                              | Indicates the DSCP configured for streaming type of traffic.                                                                                                    |
| interactive (TP 1)                     | Indicates the DSCP configured for interactive type of traffic with traffic priority 1.                                                                              |
| interactive (TP 2)                     | Indicates the DSCP configured for interactive type of traffic with traffic priority 2.                                                                              |
| interactive (TP 3)                     | Indicates the DSCP configured for interactive type of traffic with traffic priority 3.                                                                              |

| Field                                                        | Description                                                                                                    |  |
|--------------------------------------------------------------|----------------------------------------------------------------------------------------------------|--|
| 3gpp qos to dscp Uplink mapping based on Allocation Priority |                                                                                                    |  |
| This group displays 3GPP QoS to I priority.                  | Differentiated Services Code Point (DSCP) uplink mapping information based on allocation                         |  |
| interactive (TP 1, Alloc.P 1)                                | Indicates the DSCP configured for interactive type of traffic with traffic priority 1 and allocation priority 1. |  |
| interactive (TP 1, Alloc.P 2)                                | Indicates the DSCP configured for interactive type of traffic with traffic priority 1 and allocation priority 2. |  |
| interactive (TP 1, Alloc.P 3)                                | Indicates the DSCP configured for interactive type of traffic with traffic priority 1 and allocation priority 3. |  |
| interactive (TP 2, Alloc.P 1)                                | Indicates the DSCP configured for interactive type of traffic with traffic priority 2 and allocation priority 1. |  |
| interactive (TP 2, Alloc.P 2)                                | Indicates the DSCP configured for interactive type of traffic with traffic priority 2 and allocation priority 2. |  |
| interactive (TP 2, Alloc.P 3)                                | Indicates the DSCP configured for interactive type of traffic with traffic priority 2 and allocation priority 3. |  |
| interactive (TP 3, Alloc.P 1)                                | Indicates the DSCP configured for interactive type of traffic with traffic priority 3 and allocation priority 1. |  |
| interactive (TP 3, Alloc.P 2)                                | Indicates the DSCP configured for interactive type of traffic with traffic priority 3 and allocation priority 2. |  |
| interactive (TP 3, Alloc.P 3)                                | Indicates the DSCP configured for interactive type of traffic with traffic priority 3 and allocation priority 3. |  |
| 3gpp qos to Downlink mapping                                 | '                                                                                                    |  |
| This group displays 3GPP QoS to                              | Differentiated Services Code Point (DSCP) downlink mapping information.                                          |  |
| conversational                                               | Indicates the DSCP configured for conversational type of traffic.                                                |  |
| streaming                                                    | Indicates the DSCP configured for streaming type of traffic.                                                     |  |
| interactive (TP 1)                                           | Indicates the DSCP configured for interactive type of traffic with traffic priority 1.                           |  |
| interactive (TP 2)                                           | Indicates the DSCP configured for interactive type of traffic with traffic priority 2.                           |  |
| interactive (TP 3)                                           | Indicates the DSCP configured for interactive type of traffic with traffic priority 3.                           |  |
| 3gpp qos to dscp Downlink mapp                               | ping based on Allocation Priority                                                                                |  |
| This group displays 3GPP QoS to allocation priority.         | Differentiated Services Code Point (DSCP) downlink mapping information based on                                  |  |
| interactive (TP 1, Alloc.P 1)                                | Indicates the DSCP configured for interactive type of traffic with traffic priority 1 and allocation priority 1. |  |

| Field                                      | Description                                                                                                    |
|--------------------------------------------|----------------------------------------------------------------------------------------------------|
| interactive (TP 1, Alloc.P 2)              | Indicates the DSCP configured for interactive type of traffic with traffic priority 1 and allocation priority 2.                                 |
| interactive (TP 1, Alloc.P 3)              | Indicates the DSCP configured for interactive type of traffic with traffic priority 1 and allocation priority 3.                                 |
| interactive (TP 2, Alloc.P 1)              | Indicates the DSCP configured for interactive type of traffic with traffic priority 2 and allocation priority 1.                                 |
| interactive (TP 2, Alloc.P 2)              | Indicates the DSCP configured for interactive type of traffic with traffic priority 2 and allocation priority 2.                                 |
| interactive (TP 2, Alloc.P 3)              | Indicates the DSCP configured for interactive type of traffic with traffic priority 2 and allocation priority 3.                                 |
| interactive (TP 3, Alloc.P 1)              | Indicates the DSCP configured for interactive type of traffic with traffic priority 3 and allocation priority 1.                                 |
| interactive (TP 3, Alloc.P 2)              | Indicates the DSCP configured for interactive type of traffic with traffic priority 3 and allocation priority 2.                                 |
| interactive (TP 3, Alloc.P 3)              | Indicates the DSCP configured for interactive type of traffic with traffic priority 3 and allocation priority 3.                                 |
| IP Source Validation                       | Indicates whether check for IP source validation violations is enabled.                                                                          |
| Direct Tunnel                              | Indicates if the SGSN allows direct tunneling if the direct tunneling is supported by destination node.                                          |
| Service Restriction for Access Type > UMTS | Indicates if the SGSN is configured to restrict the PDP context activation from Universal Mobile Telecommunications Systems (3G) network access. |
| Inactivity Idle timeout in seconds         | Indicates the PDP inactivity timeout value in seconds.                                                                                           |
| Inactivity Idle timeout action             | Indicates the action to be taken when the PDP inactivity timeout value is reached.                                                               |
| Inactivity Idle timeout action condition   | Indicates the condition that warrants a PDP detach when PDP inactivity timeout value is reached.                                                 |
| Allocation OR Retention Priority           | Indicates the QoS Allocation/Retention Priority.                                                                                                 |
| Traffic Policing                           |                                                                                                    |
| Traffic Policing Uplink                    | Indicates if traffic policing is configured for uplink traffic.                                                                                  |
| Traffic Policing Downlink                  | Indicates if traffic policing is configured for downlink traffic.                                                                                |
| [SaMOG] IP ACL IN                          |                                                                                                    |
| [SaMOG] IP ACL OUT                         |                                                                                                    |
| [SaMOG] IP CONTEXT NAME                    |                                                                                                    |
| [SaMOG] IP POOL NAME                       |                                                                                                    |

| Field                                             | Description                                                                                                    |
|---------------------------------------------------|----------------------------------------------------------------------------------------------------|
| [SaMOG] IPv6 Prefix Pool Name                     | Indicates the IPv6 pool name to be used by SaMOG if the 'Framed-IPv6-Pool' AVP is unavailable in the Diameter AA-Answermessage.                          |
| [SaMOG] IPv6 Unsolicited Router Ac                | lvertisement options:                                                                                                    |
| Number of router advts to deprecate prefix        | Indicates the number of times unsolicited router advertisement must be sent to deprecate an IPv6 prefix.                                                 |
| Interval between router advts to deprecate prefix | Indicates the interval between each unsolicited router advertisement to deprecate an IPv6 prefix.                                                        |
| Number of router advts to advertise prefix        | Indicates the number of times unsolicited router advertisement must be sent to advertise an IPv6 prefix.                                                 |
| Interval between router advts to advertise prefix | Indicates the interval between each unsolicited router advertisement to advertise an IPv6 prefix.                                                        |
| [SaMOG] IP RULEBASE                               |                                                                                                    |
| [SaMOG] DNS PRIMARY                               |                                                                                                    |
| [SaMOG] DNS SECONDARY                             |                                                                                                    |
| [SaMOG] IPv6 DNS PRIMARY                          |                                                                                                    |
| [SaMOG] IPv6 DNS Secondary                        |                                                                                                    |
| [SaMOG] DHCP SHORT LEASE                          | Indicates the DHCP short lease time for web authorization sessions to force the UE to initiate DHCP request after the pre-authentication phase completes |
| [SaMOG] DHCP LEASE TIME                           | Indicates the lease time for the UE's IP address during the web authorization TAL phase.                                                                 |
| [SaMOG] DF-SET<br>FRAGMENTATION OPTION            |                                                                                                    |
| [SaMOG] FRAGMENTATION TYPE                        |                                                                                                    |
| Idle Mode ACL (SGW)                               |                                                                                                    |
| IPv4 ACL                                          | Indicates the configuration of access control lists (ACLs) that define rules to apply to downlink data destined for UEs in an idle mode - IPv4.          |
| IPv6 ACL                                          | Indicates the configuration of access control lists (ACLs) that define rules to apply to downlink data destined for UEs in an idle mode - IPv6.          |
| DNS Extension with MSISDN                         | Indicates whether the SGSN is configured to append an offset group of digits from the MSISDN to the APN string that is being sent in the DNS query.      |
| DNS Extension with LAC-RAC                        | Indicates whether the SGSN is configured to append geographical information to the APN string that is being sent in the DNS query.                       |
| Fallback on DNS Failure                           | Indicates whether fallback on DNS failure is enabled or disabled.                                                                                        |

| Field                                       | Description                                                                                                    |
|---------------------------------------------|----------------------------------------------------------------------------------------------------|
| DNS Extension with RNC-ID                   | Indicates whether the SGSN is configured to include the ID of the calling RNC in the APN string that is being sent in the DNS query.                                                                                                    |
| DNS Extension with Charging Characteristics | Indicates whether the SGSN is configured to include the profile index value of the charging characteristics in the APN string that is being sent in the DNS query.                                                                                                    |
| SNAPTR DNS Query for APN<br>Resolution      | Indicates whether the SGSN is configured to send Straightforward Name Authority Pointer (SNAPTR) type DNS query for APN resolution.                                                                                                    |
| P-GW                                        | ·                                                                                                    |
| IP-Address                                  | Indicates the IP address of the P-GW supporting APNs associated with this APN profile.                                                                                                    |
| S5-S8-Protocol                              | Indicates the S5-S8 protocol configured for the this P-GW.                                                                                                    |
| Weight                                      | Indicates the weight assigned to this P-GW for load balancing purposes.                                                                                                    |
| QOS APN-AMBR                                | <u> </u>                                                                                                    |
| MAX uplink                                  | Indicates the aggregate maximum bit rate (AMBR) for uplink (subscriber to network) traffic.                                                                                                    |
| MAX downlink                                | Indicates the aggregate maximum bit rate (AMBR) for downlink (network to subscriber) traffic.                                                                                                    |
| QOS Default BRR                             |                                                                                                    |
| QCI                                         | Indicates the QoS Class Identifier (QCI) for the default bearer.                                                                                                    |
| ARP                                         | Indicates the QoS address retention priority (ARP) value for the default bearer.                                                                                                    |
| Preemption-Capability                       | Indicates the configuration of the QoS preemption capability flag for the default bearer.                                                                                                    |
| Preemption-Vulnerability                    | Indicates the configuration of the QoS vulnerability capability flag for the default bearer.                                                                                                    |
| QCI-QOS mapping table                       | If configured, the name of the QCI-QOS mapping table associated with this APN Profile.                                                                                                    |
| <b>Location Reporting</b>                   | <b>-</b>                                                                                                    |
| Location Reporting UMTS                     | Indiates the configuration of the <b>location-reporting</b> command for UMTS access type.                                                                                                    |
| Location Reporting GPRS                     | Indiates the configuration of the <b>location-reporting</b> command for GPRS access type.                                                                                                    |
| APN Type                                    | Indicates the configuration of the <b>apn-type</b> command, which identifies the APN is an IMS APN, allowing the SGSN to delay sending MBR to the S-GW until after receiving the Forward Relocation Complete Ack from the peer during SRNS procedure. By default this identification is disabled. |
| QOS upgrade from PGW for no                 | n-gbr                                                                                                    |

| Field                                                | Description                                                                                                    |
|------------------------------------------------------|----------------------------------------------------------------------------------------------------|
| Action                                               | Indicates the configuration of the <b>qos pgw-upgrade non-gbr</b> command, which configures the action to be taken when the MME receives a QoS upgrade from P-GW for Non-GBR bearers   |
|                                                      | Possible values: accept/reject/locally-cap/Not Configured.                                                                                                    |
| Dedicated bearers                                    |                                                                                                    |
| GBR                                                  | Indicates the configuration of the <b>dedicated-bearers</b> command, which configures the MME to either accept or reject GBR dedicated bearers.                                        |
|                                                      | Possible values: accept/reject/Not Configured.                                                                                                    |
| Non-GBR                                              | Indicates the configuration of the <b>dedicated-bearers</b> command, which configures the MME to either accept or reject Non-GBR dedicated bearers.                                    |
|                                                      | Possible values: accept/reject/Not Configured.                                                                                                    |
| Allow QoS Upgrade from GGSN                          |                                                                                                    |
| QoS Upgrade From GGSN (UMTS)                         | Indicates if QoS upgrade from GGSN is enabled or disabled.                                                                                                    |
| Capped with Subscribed QoS                           | Indicates if capping of QoS with Subscribed QoS (local/HLR) is enabled or disabled.                                                                                                    |
| QoS Upgrade From GGSN (GPRS)                         | Indicates if QoS upgrade from GGSN is enabled or disabled.                                                                                                    |
| Capped with Subscribed QoS                           | Indicates if capping of QoS with Subscribed QoS (local/HLR) is enabled or disabled.                                                                                                    |
| Bearer Inactivity Timeout                            |                                                                                                    |
| Exclude Default Bearer                               | Indicates if the application will ignore bearer inactivity handling for default/primary bearer.                                                                                        |
| GBR or non-GBR                                       | Indicates that the system will check for low activity on a GBR or non-GBR bearer.                                                                                                    |
| Timeout (Seconds)                                    | The configured dedicated bearer timeout, in seconds.                                                                                                    |
| Threshold (bytes)                                    | The configured volume threshold for the dedicated bearer timeout (in bytes).                                                                                                    |
| Direction                                            | The traffic direction on which to execute the dedicated bearer timeout action (uplink, downlink, or bi-directional).                                                                   |
| Associated Quality of Service Profile<br>Name (UMTS) | Displays the name of the Quality of Service profile associated with the APN profile in a 3G network (access type "UMTS").                                                              |
| Associated Quality of Service Profile<br>Name (GPRS) | Displays the name of the Quality of Service profile associated with the APN profile in a 2G network (access type "GPRS").                                                              |
| Validity                                             | Displays the validity of the QoS profile associated with the APN profile as either "Valid" or "Invalid" based on whether or not such a QoS profile is created or exists in the system. |
| 802.1p priority marking statistics                   |                                                                                                    |

| Field                                              | Description                                                                                                    |
|----------------------------------------------------|----------------------------------------------------------------------------------------------------|
| Uplink: Priority 0-7                               | The total number of packets sent in the uplink direction marked with a specific (0-7) 802.1p priority. Deprecated in releases 16.0 and later.                                                                                            |
| Downlink: Priority 0-7                             | The total number of packets sent in the downlink direction marked with a specific (0-7) 802.1p priority. Deprecated in releases 16.0 and later.                                                                                          |
| Priority marking statistics                        |                                                                                                    |
| Uplink: Priority 0-7                               | The total number of packets sent in the uplink direction marked with an internal QoS priority.                                                                                                    |
| Downlink: Priority 0-7                             | The total number of packets sent in the downlink direction marked with an internal QoS priority.                                                                                                    |
| APN Restoration Priority                           | Displays the locally configured priority for reactivating impacted PDNs following a P-GW Restart Notification (PRN). If enabled, the configured restoration priority of 1 through 16 is displayed (1 is highest priority, 16 is lowest). |
| Service Restriction for Access Type UMTS           | The restrict access-type command under the APN profile configuration mode is used to configure PDP activation restriction on the basis of access type. This field displays if service restriction is enabled for an UMTS service.        |
| Service Restriction for Access Type<br>GPRS        | The restrict access-type command under the APN profile configuration mode is used to configure PDP activation restriction on the basis of access type. This field displays if service restriction is enabled for an GPRS service.        |
| Service Restriction for Access Type<br>EPS         | The restrict access-type command under the APN profile configuration mode is used to configure PDP activation restriction on the basis of access type. This field displays if service restriction is enabled for an EPS service.         |
| Complete APN restricted                            | This field indicates if complete APN restriction is enabled.                                                                                                    |
| ESM-T3396 Timer                                    | This fields displays "Not Configured" if the ESM T3396 timeout is not configured for any cause code.                                                                                                    |
| If the ESM T3396 timeout is configur               | red for a cause code, the following two fields display the configured values.                                                                                                    |
| Value for Cause Code UNKNOWN<br>OR MISSING APN(27) | This fields displays the configured T3396 timeout value in seconds for cause code value 27.                                                                                                    |
| Value for Cause Code<br>INSUFFICIENT RESOURCES(26) | This fields displays the configured T3396 timeout value in seconds for cause code value 26.                                                                                                    |
| CIoT:                                              |                                                                                                    |
| SCEF:                                              |                                                                                                    |
| Wait-Time                                          | Displays the configured SCEF wait time, in seconds.                                                                                                    |
| S-GW Restoration                                   | <b>,</b>                                                                                                    |
| Session Hold (T-PDN Release) time                  | Specifies the maximum time to hold or release sessions at S-GW                                                                                                    |
| UE Usage Type                                      | Configures UE usage type for disconnecting PDN for up service area.                                                                                                    |

| Field                         | Description                                                                                                    |
|-------------------------------|----------------------------------------------------------------------------------------------------|
| Collocated Node               | Configures the Collocation name to select the collocated S/PGW node IP addresses and/or PGW Node name for 5GS Interworking.                                                                                                    |
|                               | PGW Node name should be configured under Collocated-node for 5GS interworking with N26 interface. This configuration allows the P-GW Node Name to include the configured name in Context Response and Forward relocation Request Response messages from MME to AMF over N26 interface. |
| PGW-Address with SMF Combined | Configuration                                                                                                    |
| SMF-combined                  | Configures a combined P-GW and SMF.                                                                                                    |